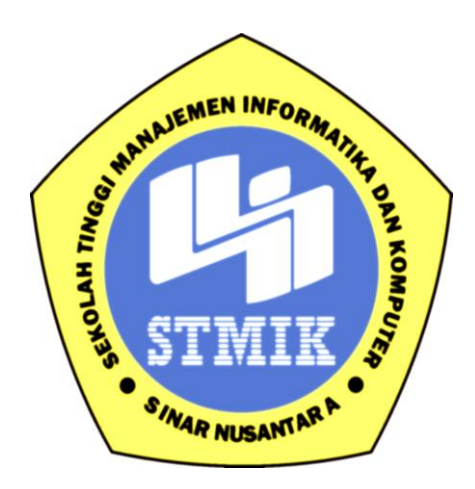

### **LAPORAN SKRIPSI**

### <span id="page-0-0"></span>**IMPLEMENTASI** *PATHFINDING* **DENGAN ALGORITMA A\* MENGGUNAKAN**

#### **UNITY 3D PADA GAME SHOOTER**

Disusun Oleh :

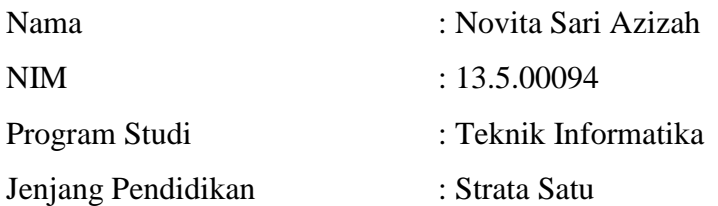

## **SEKOLAH TINGGI MANAJEMEN INFORMATIKA DAN KOMPUTER SINAR NUSANTARA SURAKARTA**

**2017**

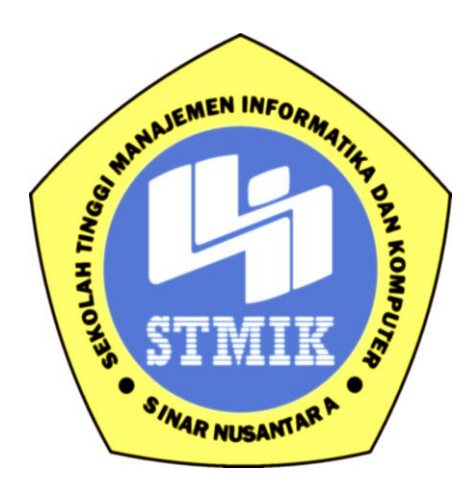

### **LAPORAN SKRIPSI**

**Laporan ini disusun guna memenuhi salah satu syarat untuk menyelesaikan program pendidikan Strata 1 Pada STMIK Sinar Nusantara Surakarta**

Disusun Oleh :

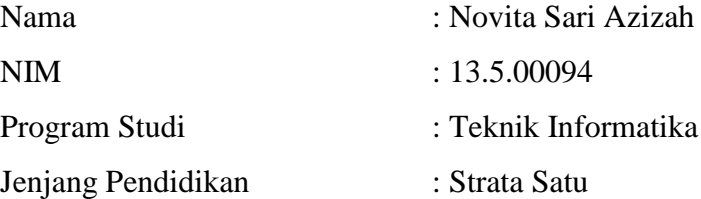

## **SEKOLAH TINGGI MANAJEMEN INFORMATIKA DAN KOMPUTER SINAR NUSANTARA SURAKARTA**

#### **2017**

## PERSETUJUAN LAPORAN SKRIPSI

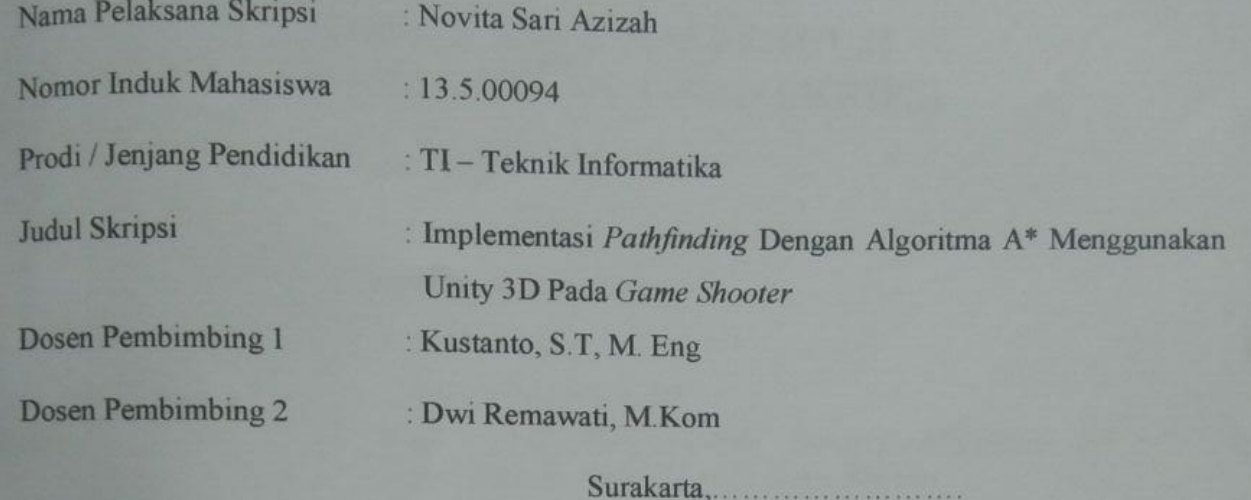

Menyetujui,

Dosen Pembimbing 1 Dosen Pembimbing 2 the euro

(Kustanto, S.T, M. Eng)

(Dwi Remawati, M.Kom)

Mengetahui, TMIK Sinar Nusantara **Cumaratilt Sandradewi, SP., M.Kom)** 

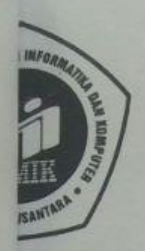

ripsi

# YAYASAN SINAR NUSANTARA SEKOLAH TINGGI MANAJEMEN INFORMATIKA DAN KOMPUTER **SINAR NUS**

Jl. KH. Samanhudi 84-86 Surakarta 57142 Telp./Fax. (0271) 716500 Http://www.sinus.ac.id E-mail:sekretariat@sinus.ac.id

## PENGESAHAN TIM PENGUJI PELAKSANAAN UJIAN SKRIPSI

- Novita Sari Azizah š.
- $13.5.00094$
- Teknik Informatika / S1
- Implementasi Path Finding Dengan Algoritma A\*  $\frac{1}{\sqrt{2}}$ Menggunakan Unity 3D pada Game Shooter

: Didik Nugroho, M.Kom iI

Hendro Wijayanto, S.Kom, M.Kom iII

Surakarta, 8 September 2017

Mengesahkan

Penguji I

Didik Nugrobo, M.Kom

Penguji II

Hendro Wijayanto, S.Kom., M.Kom

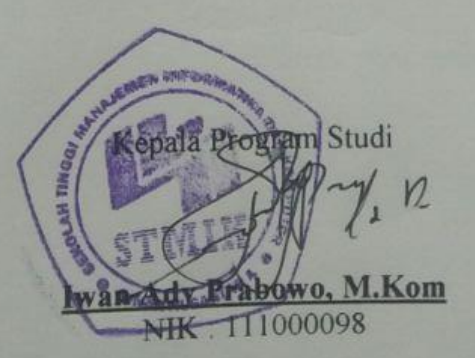

<span id="page-4-0"></span>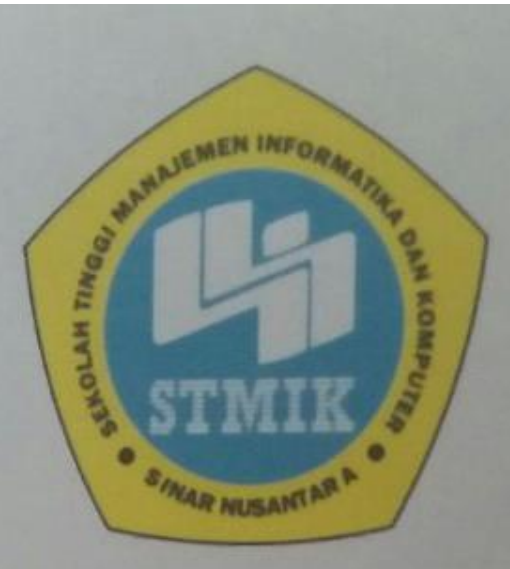

## SEKOLAH TINGGI MANAJEMEN INFORMATIKA DAN KOMPUTER

#### STMIK SINAR NUSANTARA SURAKARTA

#### **SURAT PERNYATAAN PENULIS**

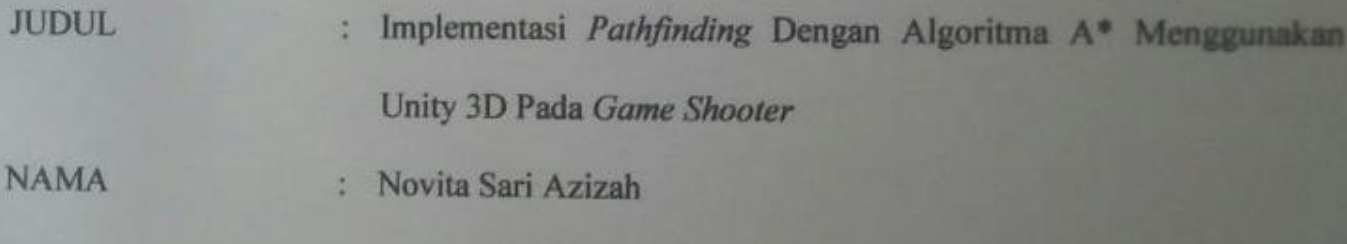

**NIM** 13.5.00094

"Saya menyatakan dan bertanggung jawab dengan sebenarnya bahwa Skripsi ini adalah hasil

karya sendiri kecuali cuplikan dan ringkasan yang masing-masing telah saya jelaskan sumbernya. Jika pada waktu selanjutnya ada pihak lain mengklaim bahwa Skripsi ini sebagai karyanya disertai dengan bukti-bukti yang cukup, maka saya bersedia untuk dibatalkan gelar Sarjana Komputer saya beserta hak dan kewajiban yang melekat pada gelar tersebut".

Surakarta, 27 September 2017

(Novita Saci Aziz

īv

#### **RINGKASAN**

Laporan skripsi dengan judul "Implementasi *Pathfinding* Dengan Algoritma A\* Menggunakan Unity 3D Pada *Game Shooter* ". Tujuan penelitian ini adalah pembuatan game dengan menerapkan *pathfinding* dengan menggunakan *algoritma A\** pada *NPC* agar dapat mencari pemain dengan rute terpendek dan dapat menghidari penghalang yang ada diarena.

Laporan penelitian ini menyediakan rangkuman materi atau penjelasan mengenai definisi Algoritma A\*, langkah awal dalam menentukan nilai heuristik dan perkiraan biaya sehingga diperoleh hasil biaya dari setiap grid. Biaya tersebut yang akan menentukan langkah dalam pengambilan keputusan sehingga pencarian jalur yang memiliki nilai terendah akan dipilih.

Metode pengumpulan data merupakan syarat mutlak yang harus dipenuhi dalam melakukan penelitian. Dengan metode Literatur, yang berkaitan dengan Algoritm A\*, *Pathfinding,* Heuristik, Perancangan program menggunakan bahasa pemrograman C#.

Dalam penelitian yang telah dilakukan dihasilkan sebuah kesimpulan. Adapun kesimpulan yang didapat adalah telah terciptanya sebuah game shooter menggunakan algoritma A\*. Sehingga *NPC* dapat mancari pemain melalui jalur terpendek tanpa menabrak penghalang dalam arena.

#### **SUMMARY**

<span id="page-6-0"></span>Thesis report with the title " Implementasi *Pathfinding* Dengan Algoritma A\* Menggunakan Unity 3D Pada *Game Shooter* ", The purpose of this research is making game by applying pathfinding by using A \* algorithm to NPC in order to find the player with the shortest route and can avoid the existing barrier diarena.

This research report provides a summary of the material or explanation of the definition of Al \* A \* Algorithm, the first step in determining the heuristic value and cost estimate so as to obtain the cost of each grid. These costs will determine the steps in decision making so that the search path that has the lowest value will be selected.

Methods of data collection is an absolute requirement that must be met in conducting research. With the Literature method, which is related to Algoritm A \*, Pathfinding, Heuristics, Program design using C # programming language.

In the research that has been done generated a conclusion. The conclusion gained is the creation of a shooter game using  $A *$  algorithm. So it can mancari players through the shortest path without hitting a barrier in the arena.

#### **PERSEMBAHAN**

<span id="page-7-0"></span>Alhamdulillahirobbil'alamin, puji syukur penulis haturkan kehadirat Allah SWT atas segala limpahan rahmat dan karunia-Nya, serta telah memberikan kemudahan dan kelancaran dalam penyusunan Laporan Skripsi.

Laporan proyek akhir ini penulis persembahkan kepada :

- 1. Allah SWT, beserta junjungan kita Nabi Muhammad SAW yang telah memberikan kemudahan dan kelancaran kepada penulis dalam proses menyelesaikan Proyek Akhir ini.
- 2. Keluarga penulis terutama kedua orang tua yang tercinta yang selalu mendukung baik secara moral maupun material dan doa restu yang sangat berarti bagi penulis dalam proses menyelesaikan Proyek Akhir ini.
- 3. Teman-teman,orang-orang tercinta dan sahabat seperjuangan penulis yang selalu bersama saat suka maupun duka dan saling memberikan nasihat dalam menyelesaikan Proyek Akhir.
- 4. Para pembaca.

#### <span id="page-8-0"></span>**HALAMAN MOTTO**

"TIDAK ADA HAL YANG TIDAK MUNGKIN"

#### **KATA PENGANTAR**

<span id="page-9-0"></span>Puji syukur kepada Tuhan Yang Maha Esa atas berkat, rahmat dan karunia-Nya, hingga penulisan laporan Skripsi ini dapat diselesaikan dengan baik. Dalam pembuatan laporan Skripsi ini dari awal hingga akhir, telah banyak bantuak dan dukungan dari berbagai pihak. Pada kesempatan ini penulis mengucapkan terimakasih kepada :

- 1. Ibu Kumaratih , SP., M.Kom selaku ketua STMIK Sinar Nusantara Surakarta.
- 2. Bapak Kustanto, ST, M. Eng, selaku dosen pembimbing utama skripsi atas masukan, saran, arahan dan semangat selama menyusun skripsi ini.
- 3. Ibu Dwi Remawati, M.Kom selaku dosen pembimbing pendamping skripsi atas masukan, saran, arahan dan semangat selama menyusun skripsi ini.
- 4. Ayah, Ibu beserta keluarga tercinta yang selama ini telah mendukung, menyemangati serta mendoakan akan kelancaran dalam mengerjakan laporan skripsi ini.
- 5. Nur Fitrina, Nidia Asyiyah, dan teman seperjuangan yang telah berjuang bersama serta mendukung dalam pengerjaan laporan skripsi ini.

Surakarta, Juli 2017

Penulis

### <span id="page-10-0"></span>**DAFTAR ISI**

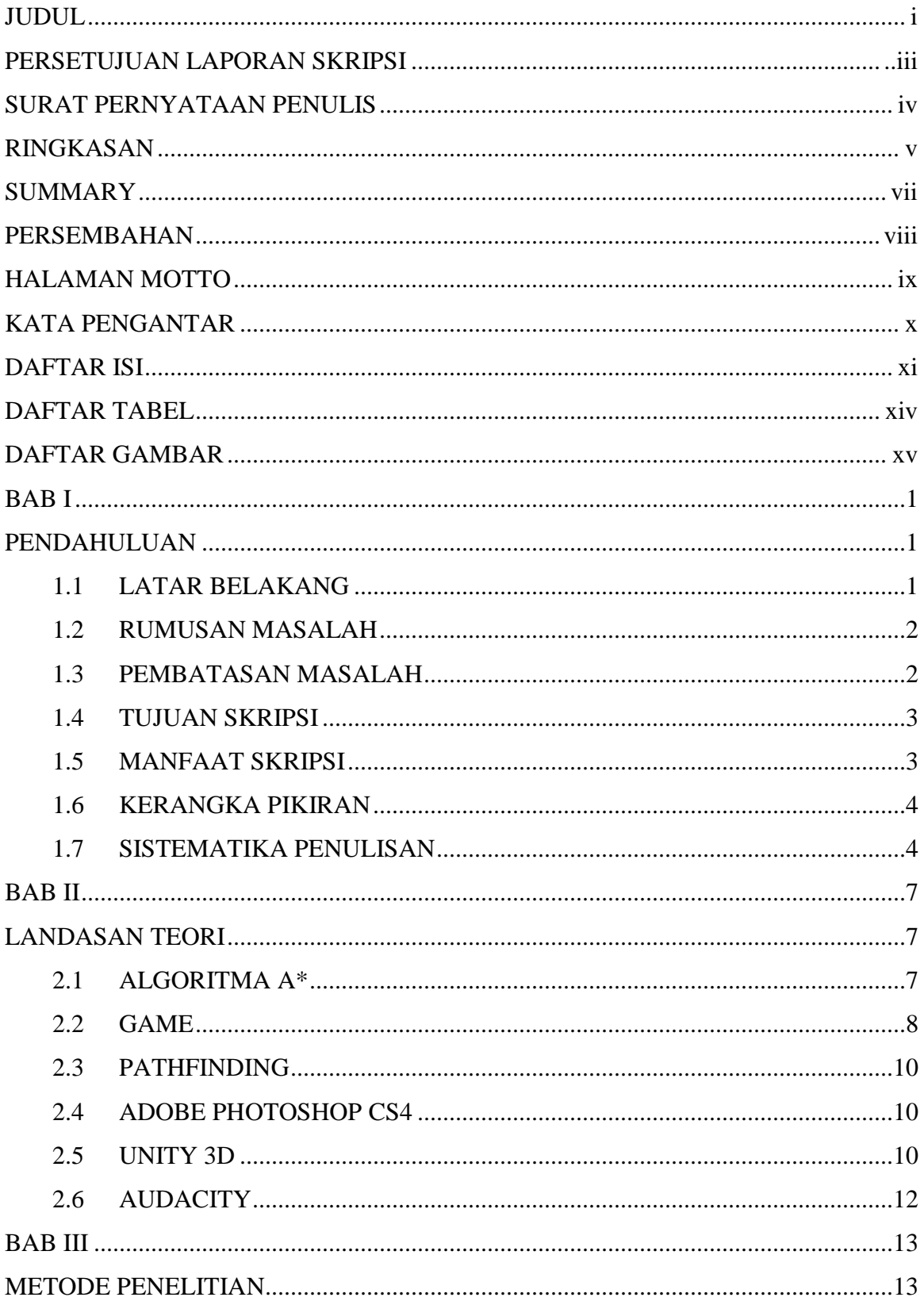

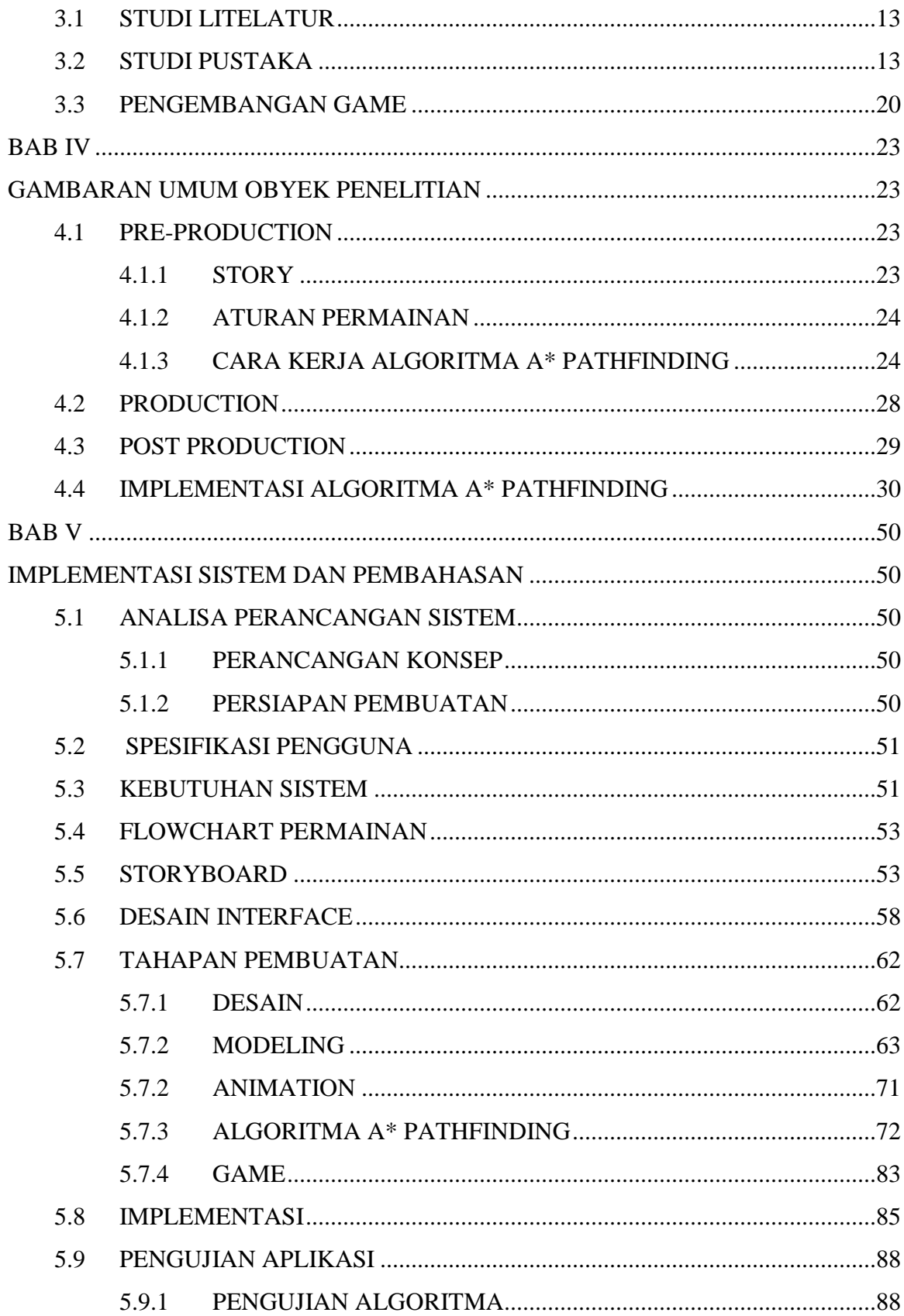

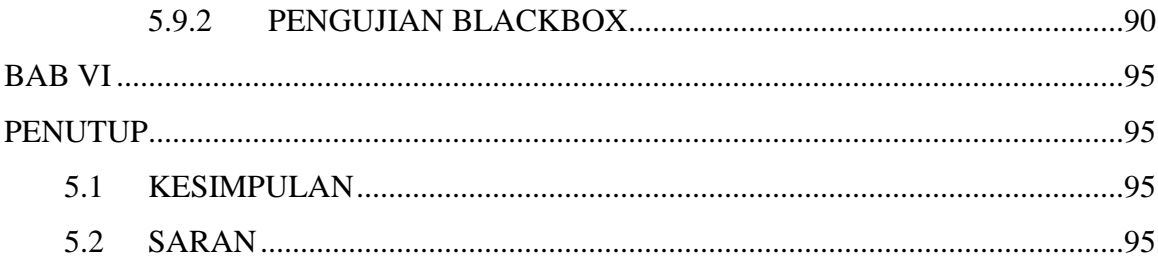

#### <span id="page-13-0"></span>**DAFTAR TABEL**

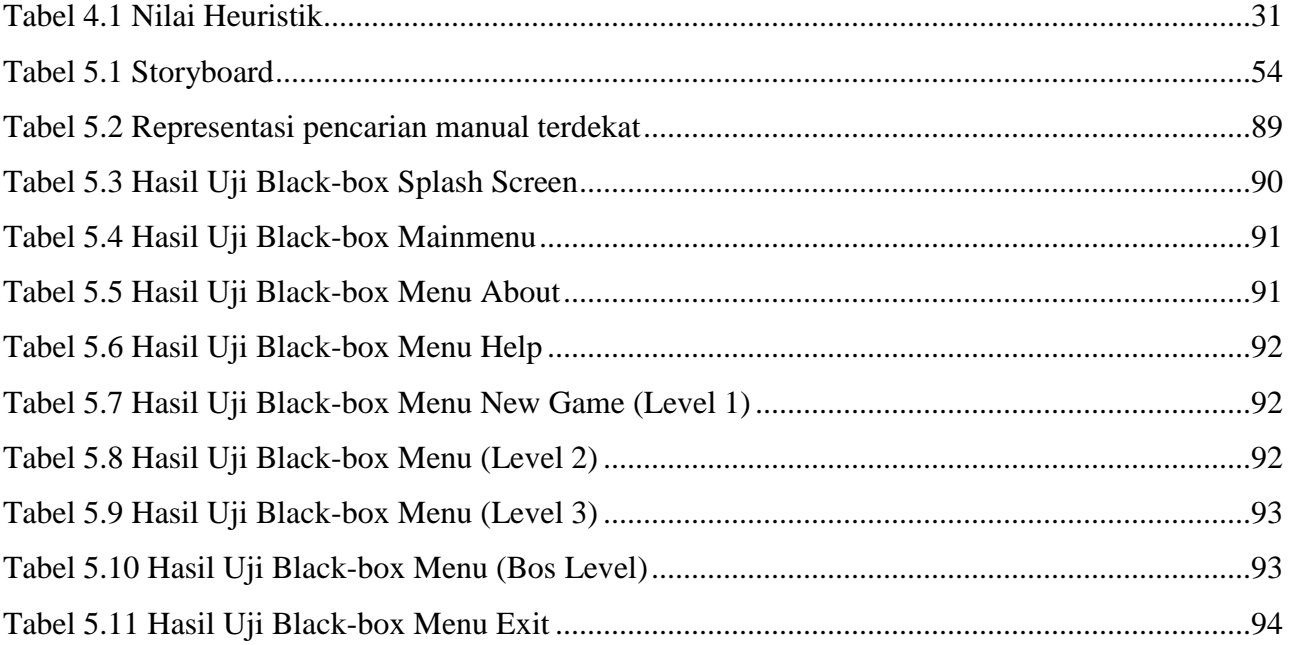

### <span id="page-14-0"></span>**DAFTAR GAMBAR**

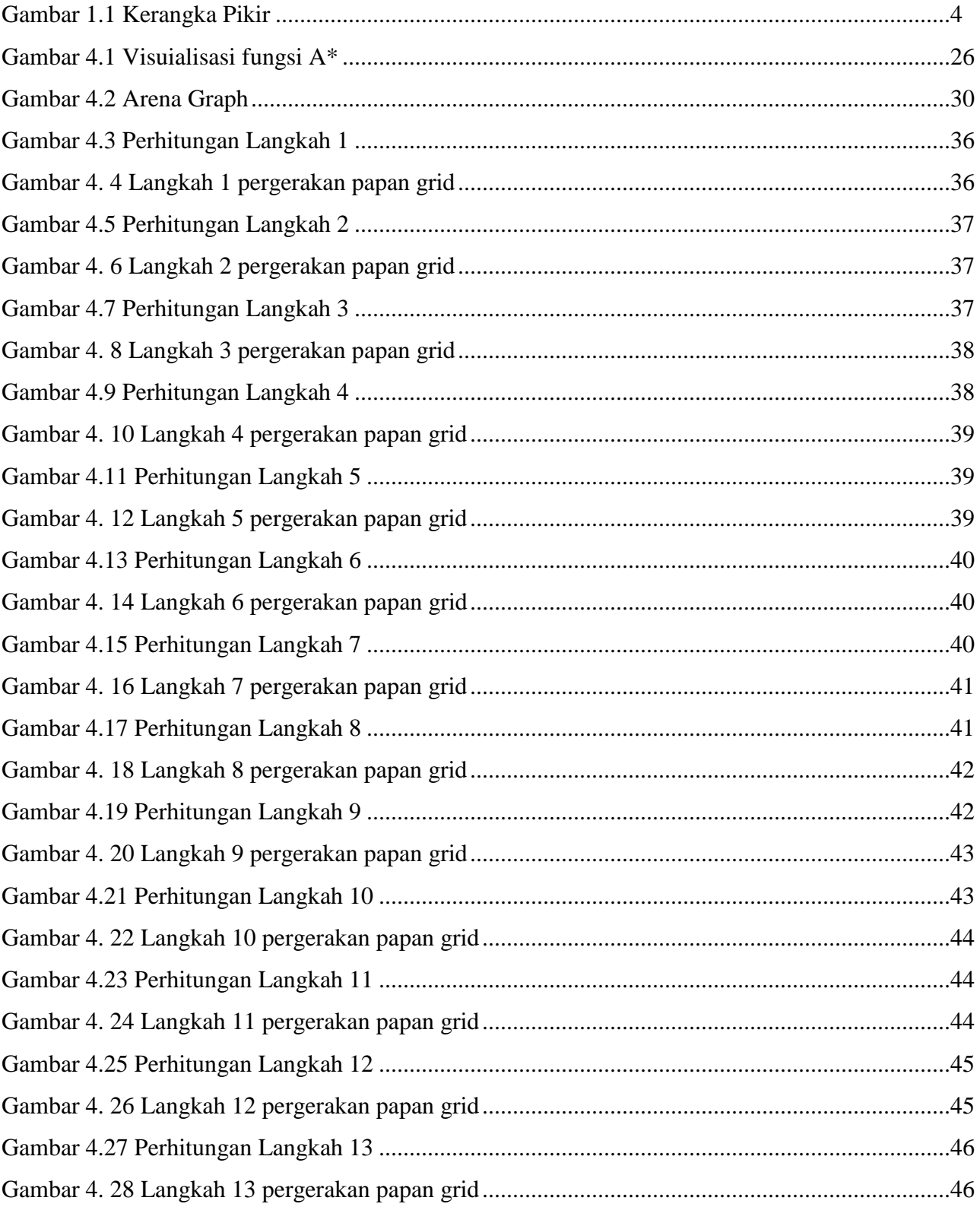

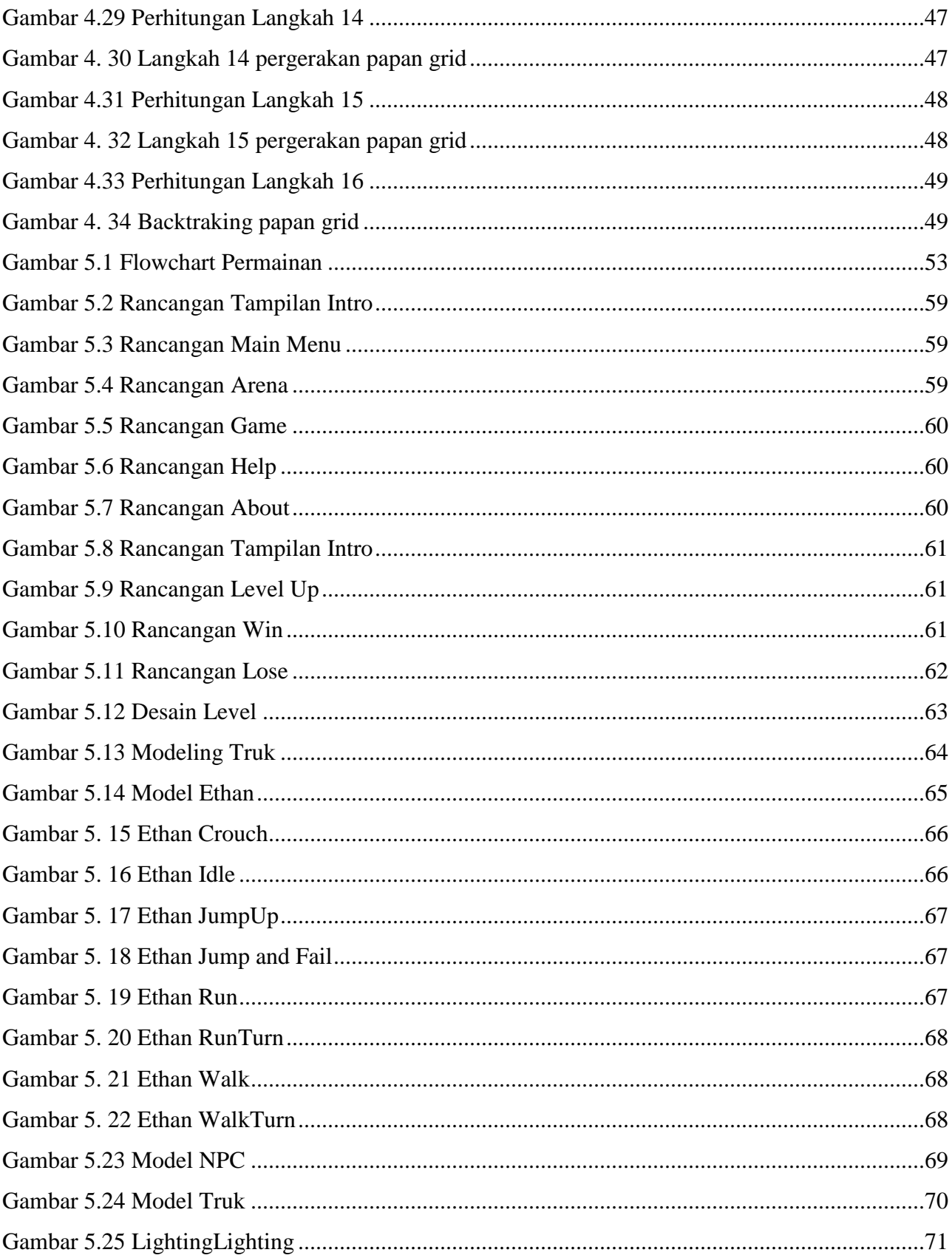

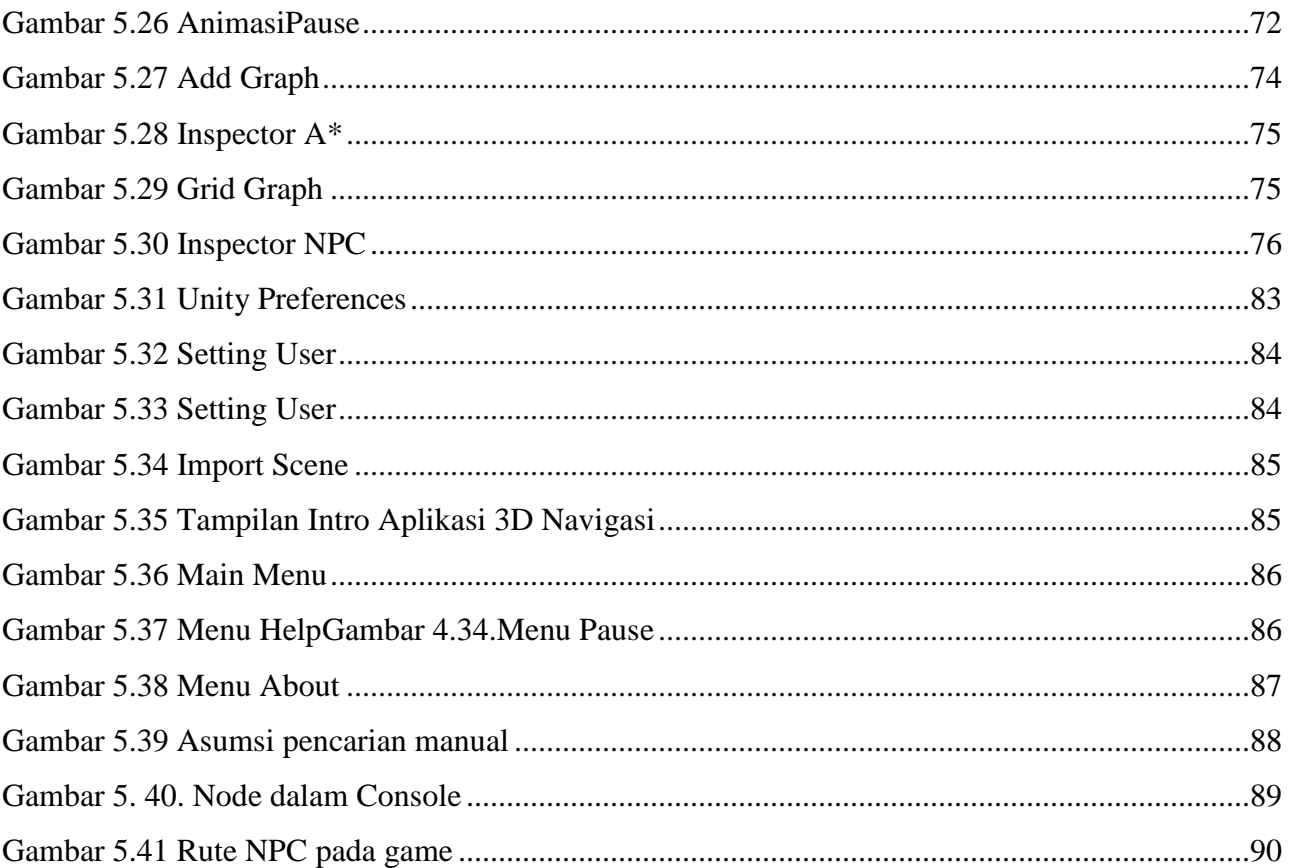